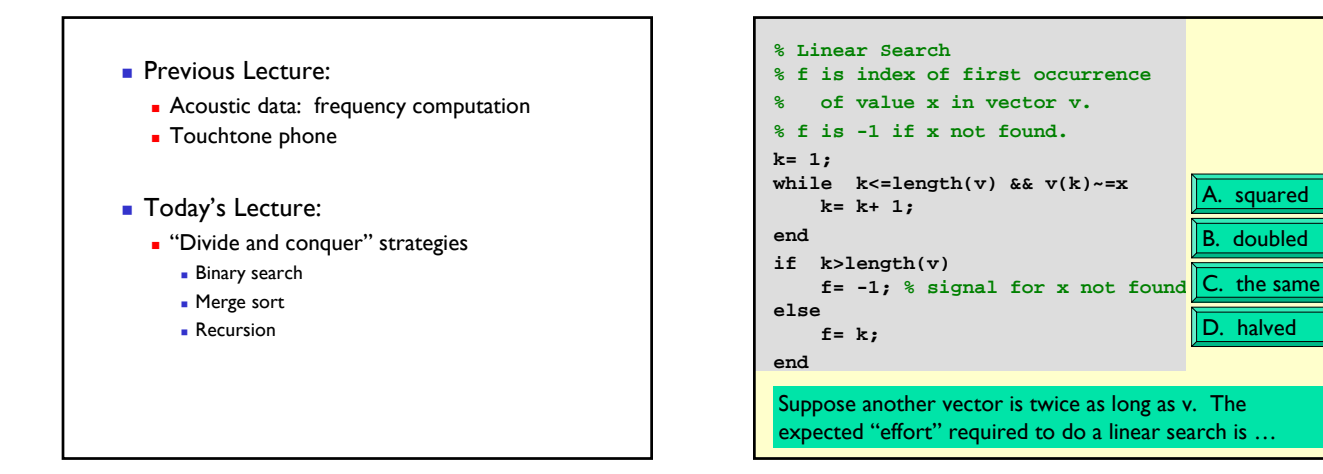

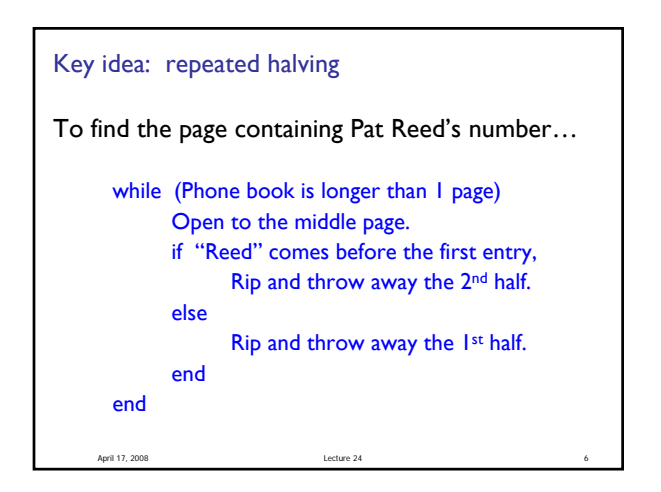

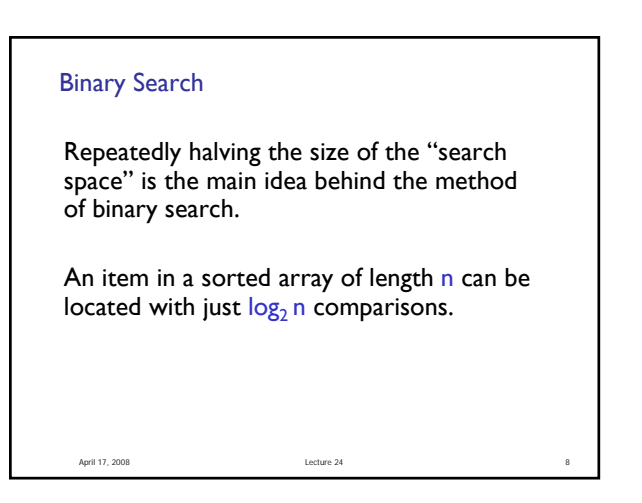

```
function L = binSearch(x, v)
% Find position after which to insert x. v(1)<…<v(end). 
% L is the index such that v(L) <= x < v(L+1);
% L=0 if x<v(1). If x>v(end), L=length(v) but x~=v(L).
% Maintain a search window [L,R] such that v(L)<=x<v(R).
% Since x may not be in v, initially set ...
L=0; R=length(v)+1;
% Keep halving [L,R] until R-L is 1,
% always keeping v(L) <= x < v(R)
while R ~= L+1 
    m= floor((L+R)/2); % middle of search window
    if v(m) <= x
    else
    end
end April 17, 2008 Lecture 24 18 Lecture 24 18 Lecture 24 18 Lecture 24 18 Lecture 24 18
```
What happens if the values in the sorted vector are not unique? Say, the target value is in the vector and that value appears in the vector multiple times…

- A. The first occurrence is identified
- B. The last occurrence is identified
- Any one of the occurrences may be identified
- D. Binary search doesn't work

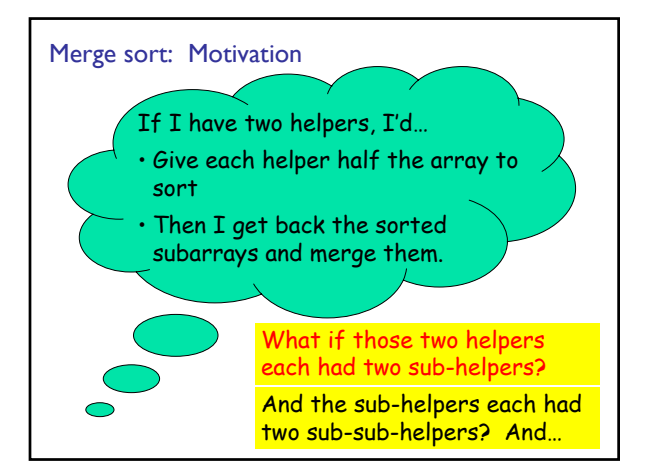

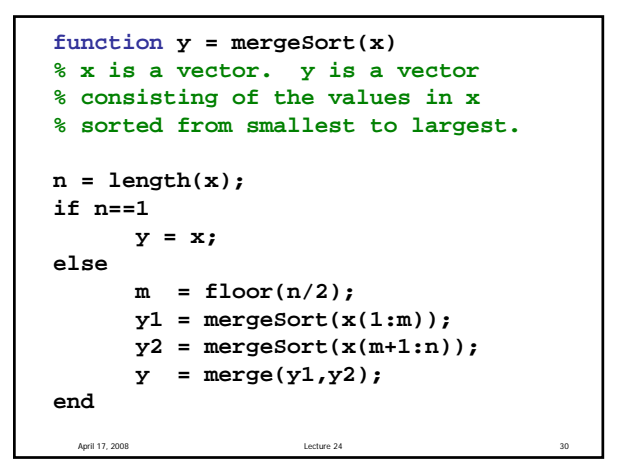

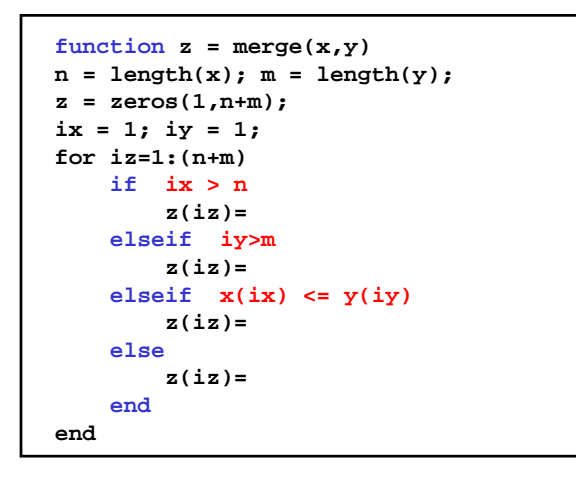

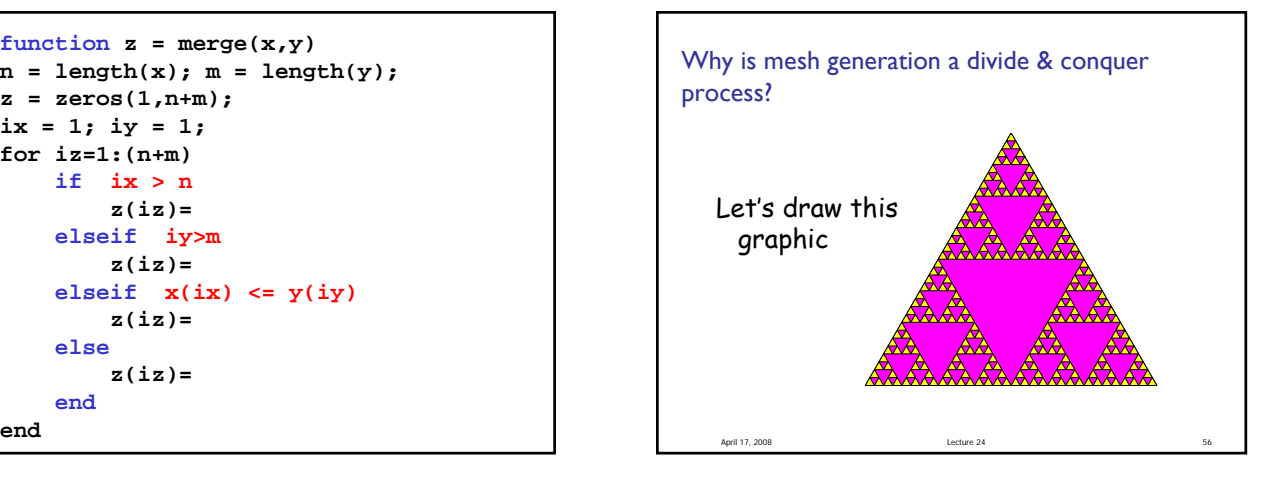

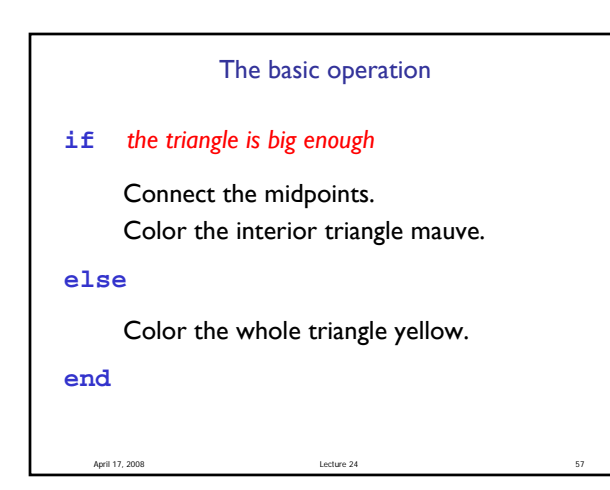

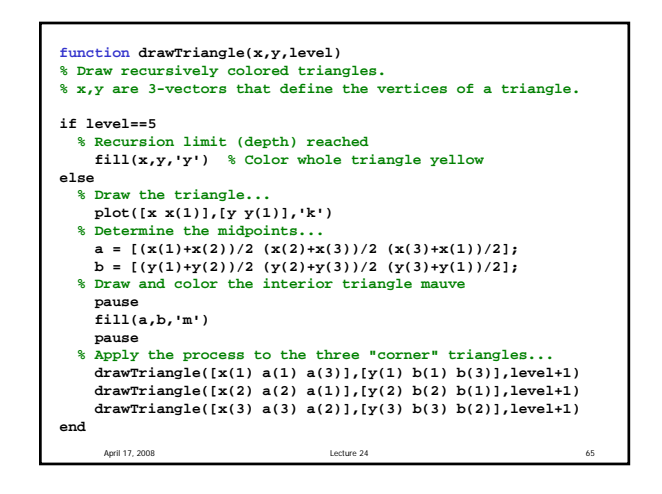